# skillsoft<sup>\*</sup> global knowledge<sub>™</sub>

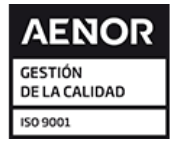

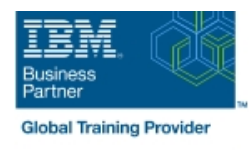

## **PowerHA SystemMirror 7 Planning, Implementation, Customization and Basic Admin**

### **Duración: 5 Días Código del Curso: AN61G**

#### Temario:

This course is designed to prepare students to install and configure a highly available cluster using PowerHA SystemMirror.

### Dirigido a:

The audience for this advanced course is students who are experienced AIX system administrators with TCP/IP networking and AIX Logical Volume Manager (LVM) experience who are responsible for the planning and installation of a PowerHA SystemMirror 7.1 and later cluster on an IBM Power Systems server running AIX V6.1 or later. The lab exercises are conducted on an AIX 7.1 TL2 level system.

### Objetivos:

- 
- 
- Design and plan a highly available PowerHA cluster Perform basic customization for PowerHA
- **Install and configure PowerHA SystemMirror in the following Perform basic problem determination and recovery** modes of operation:
- Single resource group on a primary node with standby node courses can be taken after this course is completed: (active/passive)
- **T** Two resource groups in a mutual takeover configuration (active/active)
- **Explain what high availability is Configure resource group startup, fallover, and fallback policies** Configure resource group startup, fallover, and fallback policies
- Outline the capabilities of PowerHA SystemMirror Perform basic system administration tasks for PowerHA
	-
	-
	- This course is the first in the PowerHA 7 curriculum. The following
	- **PowerHA 7 Advanced Configurations (AN62G)**

### Prerequisitos:

You should be AIX system administrator **and** have TCP/IP, LVM storage, **and** disk hardware implementation skills. These skills are addressed in the following courses or can be obtained through equivalent education and experience:

**Power Systems for AIX II: AIX Implementation and Administration** (AN12G)

### Contenido:

- 
- 
- **Unit 2: Planning and configuring network Exercise 5: Cluster validation and testing Copen lab** and storage for PowerHA SystemMirror **Exercise 6: Extending the configuration**
- Exercise 1: Lab setup, cluster planning, and exploring fallover and the Day 4
- Exercise 2: Preparing the AIX environment<br>for PowerHA SystemMirror<br>for PowerHA SystemMirror for PowerHA SystemMirror

- Unit 3: Configuring applications for PowerHA problem determination **SystemMirror**
- **Unit 4: Configuring a PowerHA SystemMirror** cluster
- **Exercise 3: Preparing an application for** integration with SystemMirror
- **Exercise 4: Initial cluster configuration**

line line line

- 
- SystemMirror and SystemMirror administration administration SystemMirror SystemMirror
	-
	-

- 
- **Unit 8: Basic troubleshooting**
- Day 2 **Exercise 7: Events** 
	- **Exercise 8: PowerHA SystemMirror**

#### Day 1 Day 3 Day 3 Day 3 Day 3 Day 3 Day 3 Day 3 Day 3 Day 3 Day 3 Day 3 Day 5

- Welcome and course introduction Unit 5: Cluster validation and testing Unit 9: PowerHA SystemMirror installation
- Unit 1: Introduction to PowerHA 
Unit 6: Basic PowerHA SystemMirror Exercise 9: Install and maintain PowerHA
	-

### Más información:

Para más información o para reservar tu plaza llámanos al (34) 91 425 06 60

info.cursos@globalknowledge.es

[www.globalknowledge.com/es-es/](http://www.globalknowledge.com/es-es/)

Global Knowledge Network Spain, C/ Retama 7, 6ª planta, 28045 Madrid